## Optim-Mauritius-2023-CS5

January 12, 2023

```
In [13]: # simulated annealing for Rosenbrock
         import math
         import numpy as np
         def SA(f,x0,Niter):
            n = len(x0)T=0.1alpha=0.9
             y0 = f(x0)x=x0
             y=y0
             s=0.01
             icount=0
             for k in range (20):
                 T=alpha*T
                 accept=0
                 for l in range (np.int(Niter/20)):
                     icount=icount+1
                     list_x[icount-1] = x0x1=x0+s*np.random.uniform(-0.5,0.5,size=n)y1=f(x1)dy=y1-y0if (np.random.uniform(0.,1.,size=1)<np.exp(-dy/T)):
                         x0=x1y0=y1accept=accept+1
                         if (y0<y):
                             x=x0; y=y0if (accept<25/100*Niter/20):
                     s = s/2if (accept>75/100*Niter/20):
                     s=2*sreturn x,icount
In [14]: def Rosenbrock(X):
            x = X[0]y = X[1]return 100*(y-x**2)**2+(x-1)**2
```

```
In [15]: N=20000
         list_x = [0]*NX0=np.array([-1.2,1])n=2SA(Rosenbrock,X0,N)
Out[15]: (array([ 1.00100233, 1.00180691]), 20000)
In [17]: import matplotlib as mpl
         import matplotlib.pyplot as plt
         def RosenbrockB(x,y):
              return 100*(y-x**2)**2+(x-1)**2x, y = np.meshgrid(np.linspace(-0.5,1.5, 200), np.linspace(-0.5,1.5, 200))
         z =RosenbrockB(x, y)graphe = plt.contour(x,y,z,[1, 4,20,100])xk_1 = [\text{list}_x[k][0] \text{ for } k \text{ in } \text{range}(N)]xk_2 = [\text{list}_x[k][1] \text{ for } k \text{ in } \text{range}(N)]plt.plot(xk_1, xk_2, "b:o") #x_k pour methode pattern search
         plt.clabel(graphe,inline=1,fontsize=10,fmt='%3.2f')
         plt.title("Contour lines for Rosenbrock with the simulated annealing method")
         plt.show()
```
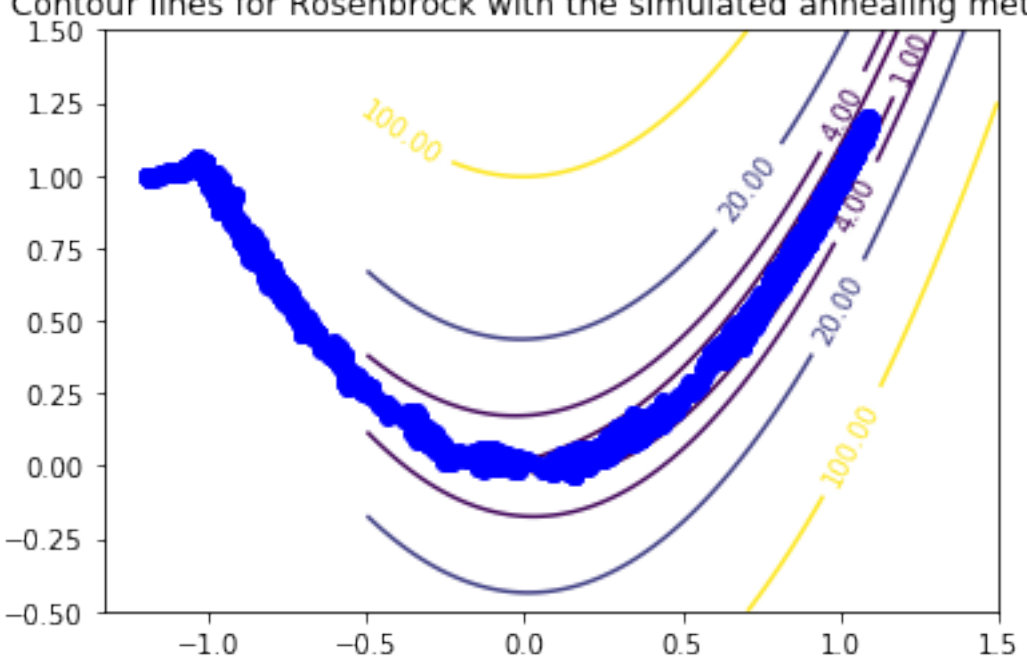

Contour lines for Rosenbrock with the simulated annealing method